# **PH Transmitter 2100 e /2(X)H Transmitter-Specific Command Specification**

**using the HART® Communications Protocol**

Revision 1.3

Initial Release: 03. January 1997 Current Release: 21. August 2003 Printed: Oktober 2, 2003

Author: Mettler-Toledo GmbH Document Number: TE-194.100-MTE04

HART is a registered trademark of the HART<sup>®</sup> Communication Foundation of Austin, Texas, USA.

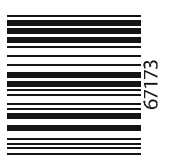

# **1. REFERENCE DOCUMENTS:**

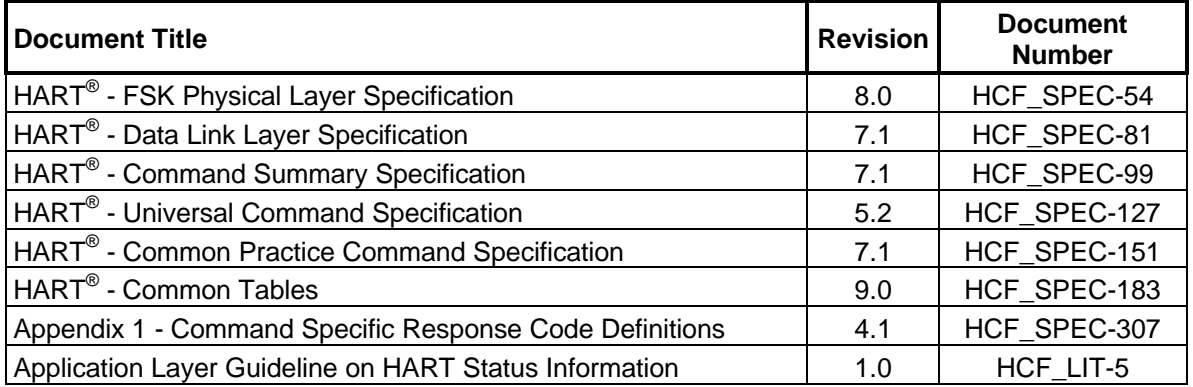

# **2. EXPANDED DEVICE TYPE CODE:**

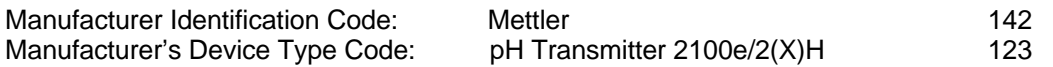

# **3. PHYSICAL LAYER INFORMATION:**

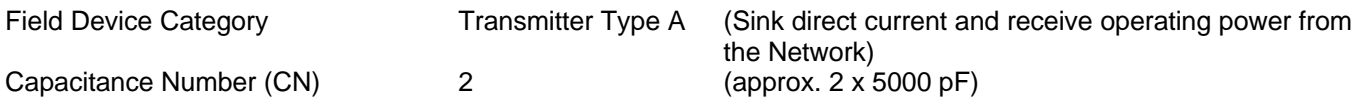

# **4. CONFORMANCE AND COMMAND CLASS SUMMARY**

# CONFORMANCE CLASS #1

- UNIVERSAL

- 0 Read Unique Identifier
- 1 Read Primary Variable

# CONFORMANCE CLASS #1A

- UNIVERSAL

- 0 Read Unique Identifier<br>2 Read P. V. Current and
- Read P. V. Current and Percent of Range

# CONFORMANCE CLASS #2

- UNIVERSAL
- 11 Read Unique Identifier Associated with Tag
- 12 Read Message
- 13 Read Tag, Descriptor, Date
- 14 Read Primary Variable Sensor Information
- 15 Read Primary Variable Output Information
- 16 Read Final Assembly Number

CONFORMANCE CLASS #3

- UNIVERSAL

3 Read Dynamic Variables and P. V. Current

- COMMON-PRACTICE

- 48 Read Additional Transmitter Status
- 54 Read Transmitter Variable Information

### CONFORMANCE CLASS #4

#### - COMMON-PRACTICE

- 35 Write Primary Variable Range Values
- 36 Set Primary Variable Upper Range Value<br>37 Set Primary Variable Lower Range Value
- Set Primary Variable Lower Range Value
- 38 Reset Configuration Changed Flag
- 40 Enter/Exit Fixed Primary Variable Current Mode
- 41 Perform Transmitter Self Test
- 42 Perform Master Reset

### CONFORMANCE CLASS #5

- UNIVERSAL

- 6 Write Polling Address
- 17 Write Message
- 18 Write Tag, Descriptor, Date
- 19 Write Final Assembly Number
	- COMMON-PRACTICE
- 59 Write Number of Response Preambles
	- TRANSMITTER-SPECIFIC
- 128 Read One Transmitter-Specific Variable
- 129 Write One Transmitter-Specific Variable

# **5. ADDITIONAL RESPONSE CODE INFORMATION**

#### FIRST BYTE

# 5.1 **BUSY**

Response Code #32

The Busy Response Code is implemented for Commands #6, #18, #35, #36, #37, #42, #59 and #129. A confirming response is made before execution begins. The Busy Response Code is returned when a command is received during the execution.

### SECOND BYTE

#### 5.2 **FIELD DEVICE MALFUNCTION** Bit #7

Malfunctions detected by the transmitter:

- CRC-Error in internal Configuration Data of the transmitter.
- On SensoCheck<sup>®</sup> Errors (from Device Software Revision 1.1)
- After Reset or Power up (See HCF\_LIT-5: Application Layer Guideline on HART Status Information)

# 5.3 **CONFIGURATION CHANGED**

Bit #6

When the Parameter Setting Data changed, this Bit will be set. The Command #38 resets the Flag.

# 5.4 **MORE STATUS AVAILABLE**

Bit #4

This Bit is set if more status information can be read with Command #48.

#### 5.5 **PRIMARY VARIABLE ANALOG OUTPUT FIXED** Bit #3

This bit is set if output current 1 has been frozen by corresponding operation at the transmitter or if the output has been fixed via HART with the Command #40 or in the case of reset or power failure during start-up.

# 5.6 **PRIMARY VARIABLE ANALOG OUTPUT SATURATED**

Bit #2

This flag is set whenever the Primary Variable Analog Output saturates below 3.8 milliamperes and above 20.5 milliamperes.

#### 5.7 **NON-PRIMARY VARIABLE OUT OF LIMITS** Bit #1

This flag is set whenever the Non-Primary Variable exceeds the transmitter operating limits. Command #48, Read Additional Transmitter Status, provides additional information.

#### 5.8 **PRIMARY VARIABLE OUT OF LIMITS** Bit #0

This flag is set whenever the Primary Variable exceeds the Sensor Limits returned with Command #14, Read Primary Variable Sensor Information.

# **6. GENERAL TRANSMITTER INFORMATION**

### 6.1 **DAMPING IMPLEMENTATION**

The pH Transmitter 2100 e/2(X)H has a fixed damping value.

### 6.2 **NONVOLATILE MEMORY DATA STORAGE**

The Flags Byte of Command #0 referenced in the Universal Command Specification document, will have Bit #1 (Command #39, EEPROM Control, Required) set to 0, indicating that all data sent to the transmitter will be saved automatically in the nonvolatile memory upon receipt of the Write or Set Command. Command #39, EEPROM Control, is not implemented.

# 6.3 **MULTIDROP OPERATION**

This revision of the pH Transmitter 2100 e/2(X)H supports Multidrop Operation.

### 6.4 **BURST MODE**

This revision of the pH Transmitter 2100 e/2(X)H does **not** support Burst Mode.

### 6.5 **UNIT CONVERSIONS**

All temperatures are based of degrees Celsius or degrees Fahrenheit. The temperature unit is selected with transmitter-specific variable 10, Byte 1. Command #129, Write One Transmitter-Specific Variable, can write this Byte.

# **7. ADDITIONAL COMMON-PRACTICE COMMAND SPECIFICATION**

The Stratos e 2211(X)pH implements a subset of the Common-Practice Commands specified in the Common-Practice Command Specification document. This section contains information pertaining to those commands that require clarification.

# 7.1 **COMMAND #35 WRITE PRIMARY VARIABLE RANGE VALUES**

The Primary Variable Range Unit Code accepted by this transmitter is only the current Unit Code for the Primary Variable.

### 7.2 **COMMAND #41 PERFORM TRANSMITTER SELF TEST**

The Transmitter Self Test (Device Diagnostics) starts immediately after execution of this command. The transmitter display shows the test progress. No measurement at the execution of Selftest. A Display test, RAM test, EPROM test (internal program) and EEPROM test (parameter memory, transmitter calibration data) are performed. The test takes about 20 seconds.

The result can then be retrieved with Command #48, Read Additional Transmitter Status.

### 7.3 **COMMAND #48 READ ADDITIONAL TRANSMITTER STATUS**

This Command returns the Global Device Status, the Function Mode, Alarms and Errors, the results of a Transmitter Self Test and other transmitter information.

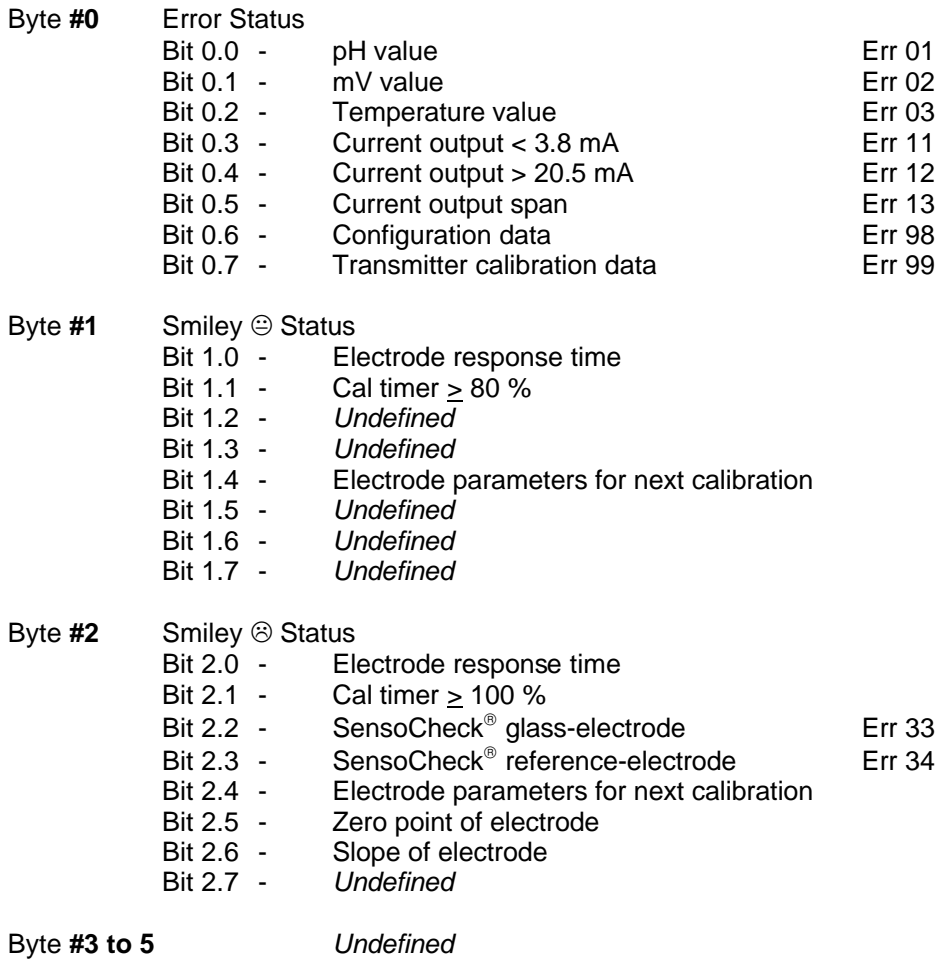

Byte **#6** Operating Mode #1 (Refer to Common Table XIV) Byte **#7** Operating Mode #2 (Refer to Common Table XIV)

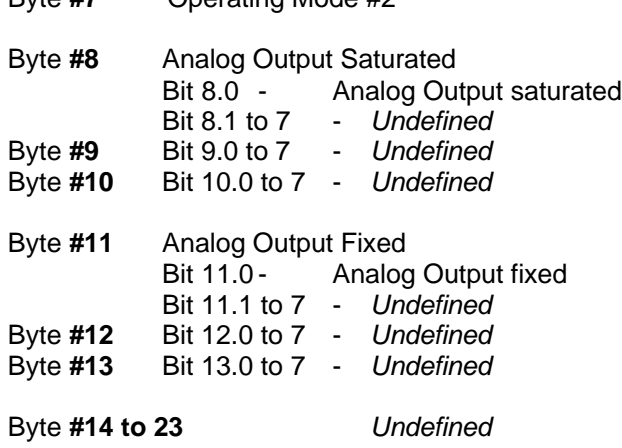

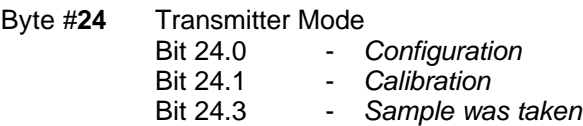

# **8. TRANSMITTER-SPECIFIC COMMANDS**

#### **8.1 COMMAND #128 READ ONE TRANSMITTER-SPECIFIC VARIABLE**

### REQUEST DATA BYTES

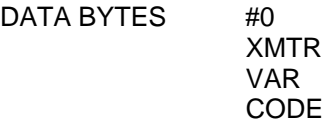

Data Byte #0: Transmitter Variable, 8-bit unsigned integer, Refer to Transmitter Variable Code Table 9.2.

### RESPONSE DATA BYTES

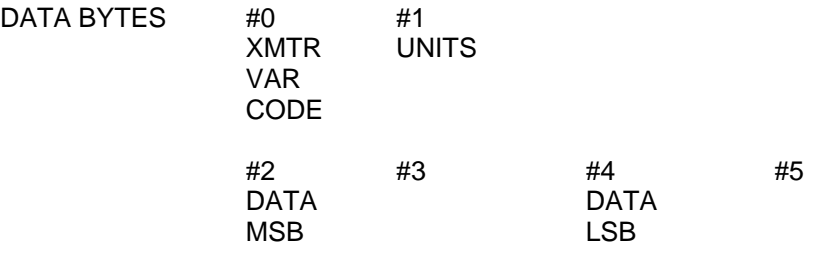

- Data Byte #0: Transmitter Variable, 8-bit unsigned integer, Refer to Transmitter Variable Code Table 9.2.
- Data Byte #1: Units Code, 8-bit unsigned integer, Refer to Table II; Unit Codes
- Data Byte #2-#5: Data for selected Transmitter Variable, IEEE 754 or selection data in 4 single bytes, Refer to Transmitter Variable Code Table 9.2.

#### COMMAND-SPECIFIC RESPONSE CODES

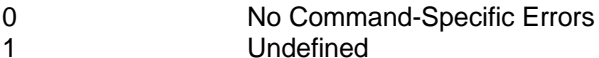

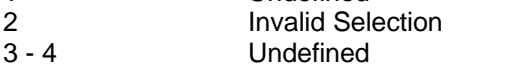

- 5 Too Few Data Bytes Received
- 6 15 Undefined
- 16 Access Restricted
- 17 127 Undefined

#### **8.2 COMMAND #129 WRITE ONE TRANSMITTER-SPECIFIC VARIABLE**

#### REQUEST DATA BYTES

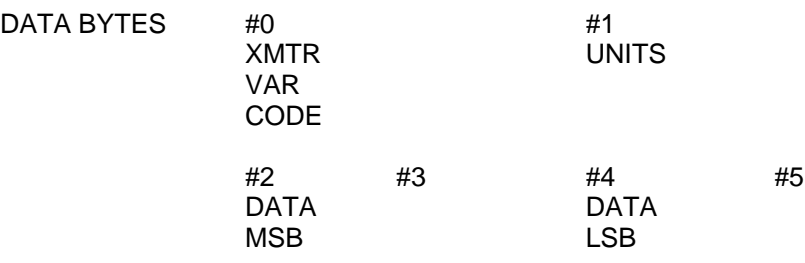

- Data Byte #0: Transmitter Variable, 8-bit unsigned integer, Refer to Transmitter Variable Code Table 9.2.
- Data Byte #1 : Units Code, 8-bit unsigned integer, Refer to Table II; Unit Codes
- Data Byte #2 #5 : Data for selected Transmitter Variable, IEEE 754 or selection data in 4 single bytes, Refer to Transmitter Variable Code Table 9.2.

### RESPONSE DATA BYTES

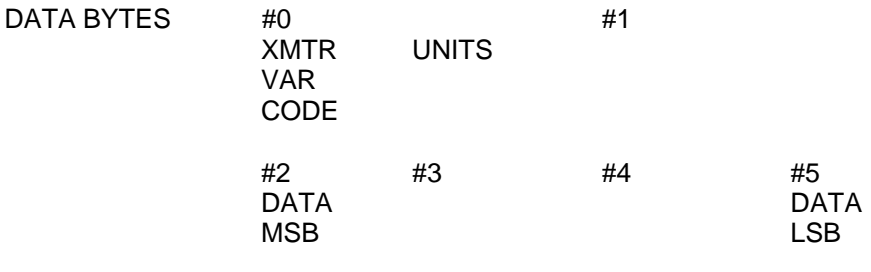

- Data Byte #0: Transmitter Variable, 8-bit unsigned integer, Refer to Transmitter Variable Code Table 9.2.
- Data Byte #1: Units Code, 8-bit unsigned integer, Refer to Table II; Unit Codes
- Data Byte #2 #5 : Data for selected Transmitter Variable, IEEE 754 or selection data in 4 single bytes, Refer to Transmitter Variable Code Table 9.2.

#### COMMAND-SPECIFIC RESPONSE CODES

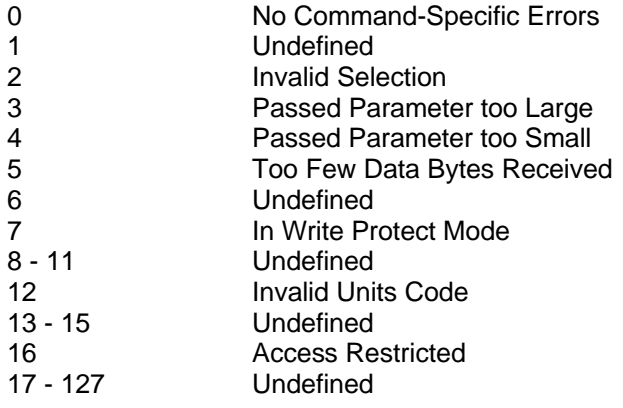

# **9. TRANSMITTER SPECIFIC TABLES**

Refer to the Common Tables Document for all references in this section to 'Subset of Table'.

# **9.1 USED COMMON UNIT CODES**

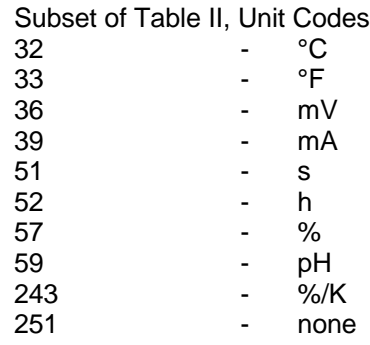

### **9.2 TRANSMITTER VARIABLE CODES**

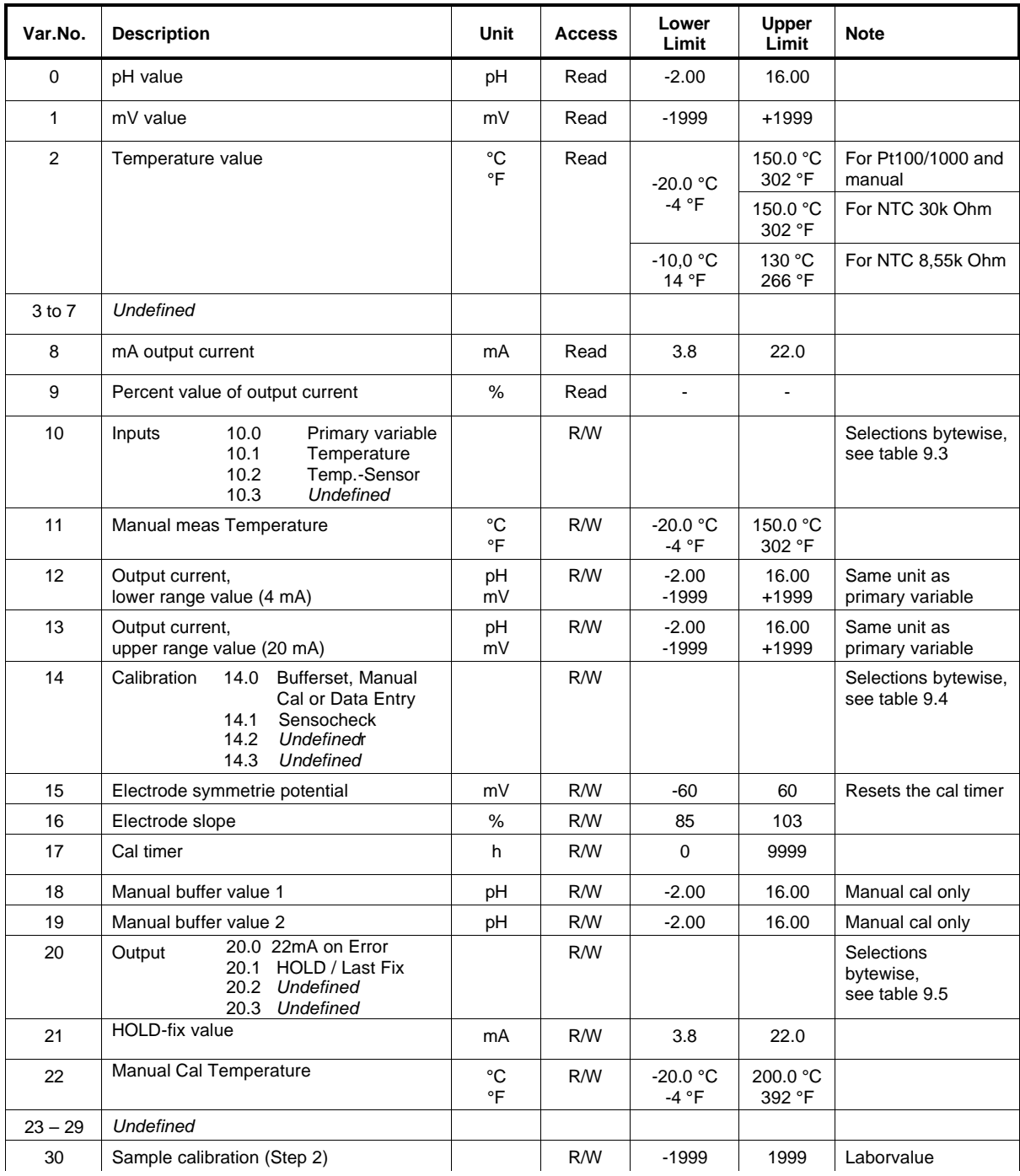

### **Mettler Toledo** — *Smart Communications Protocol* **According to According 2012/03** Revison 1.3: 10/2/03 **pH Transmitter 2100 e/2(X)H Command Specification Page: 10 of 15** Page: 10 of 15

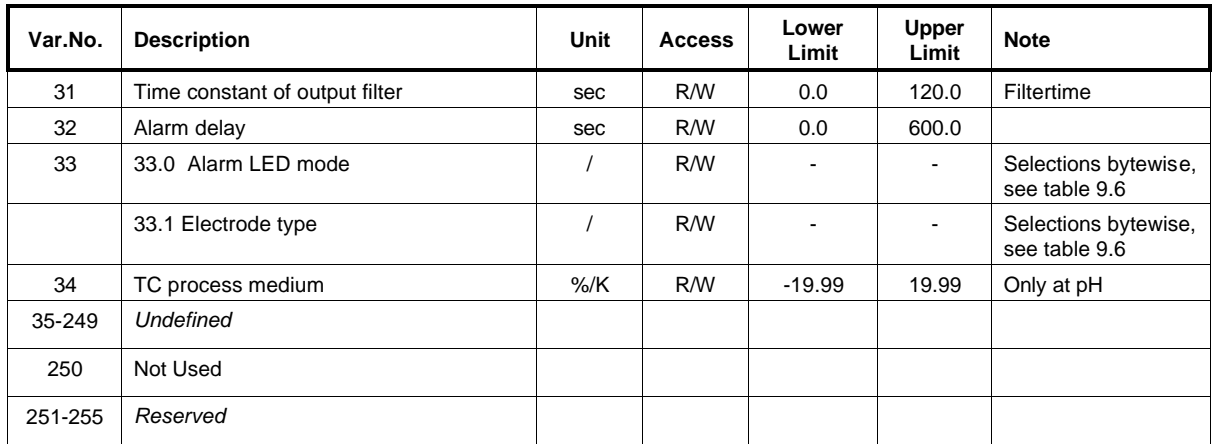

# **9.3 INPUT SELECTION CODE**

Usage of bytes for input selections in Transmitter-Specific Variable 10

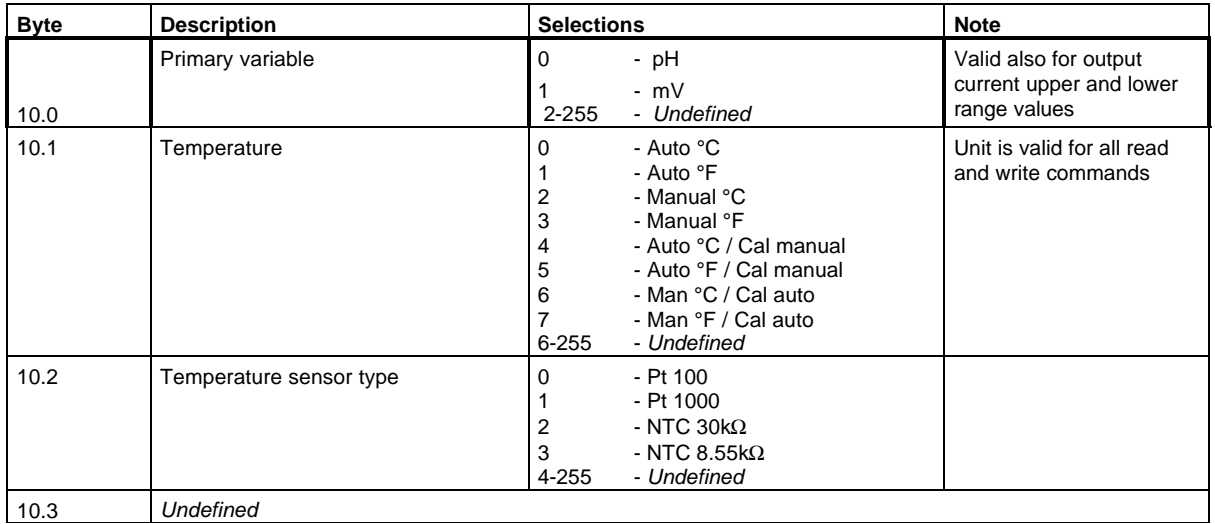

### **9.4 CALIBRATION SELECTION CODE**

Usage of bytes for calibration selections in Transmitter-Specific Variable 14

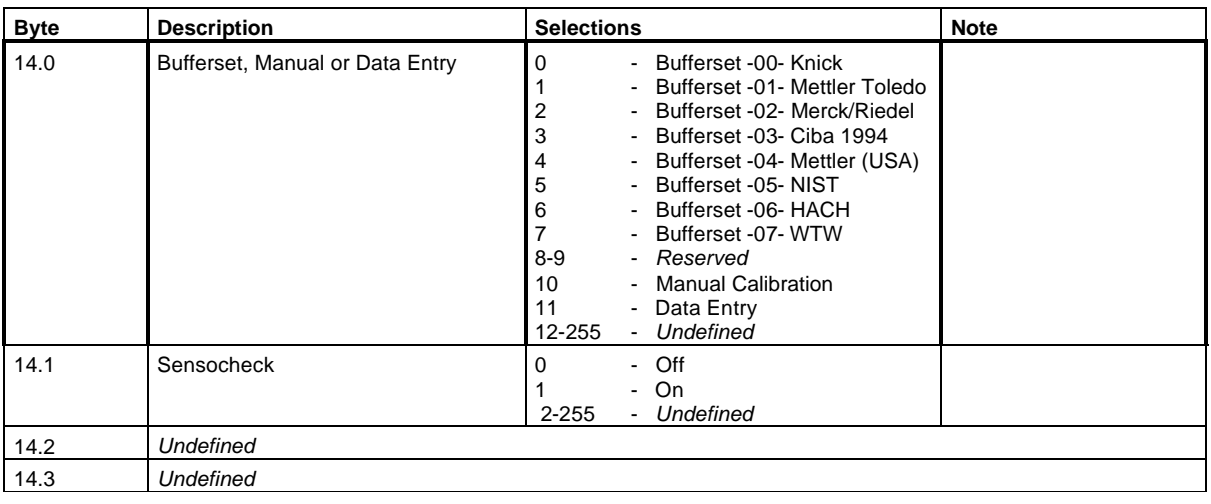

### **9.5 OUTPUT SELECTION CODE**

Usage of bytes for output selections in Transmitter-Specific Variable 20

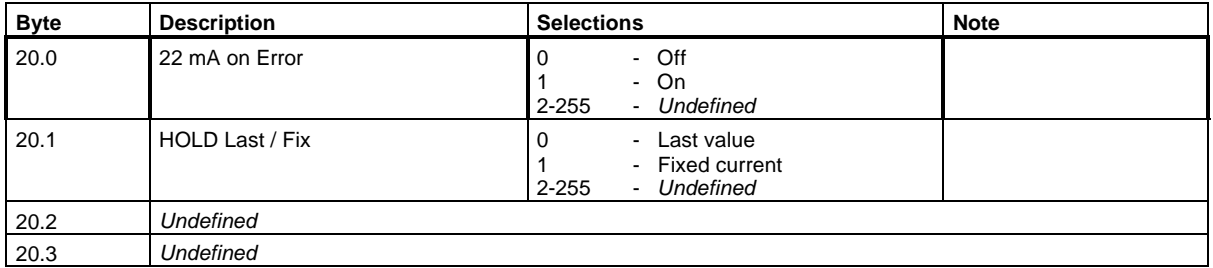

### **9.6 EXTENDED SELECTION CODE**

Usage of bytes for extended selections in Transmitter-Specific Variable 33

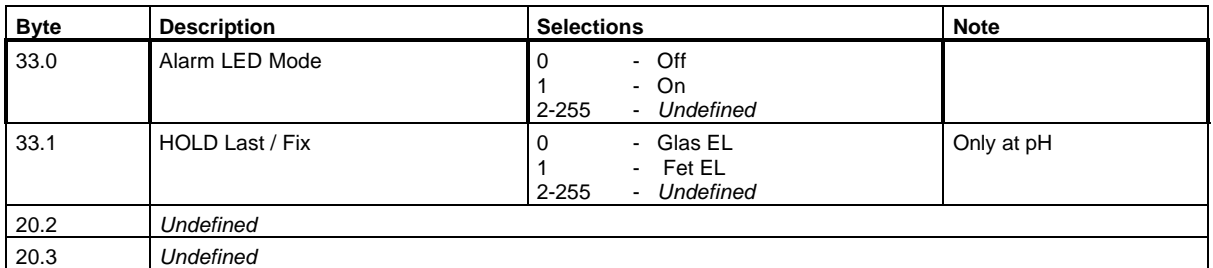

# **10. RELEASE NOTES**

- 10.1 Preliminary Release
- 10.2 Revision 1.1
- ! Sensocheck<sup>®</sup> Errors set Bit #7 in the second Response Code Byte, see Section 5.2 ! Error Numbers *Err 33* and *Err 34.* For Sensocheck® Errors, see Section 7.3
- 10.3 Revision 1.2
- ! Additional selections in Variable #10.1, see Section 9.3
- ! Additional bufferset -07- in Variable #14.0, see Section 9.4
- ! new Transmitter Variable #22: manual Cal Temperature, see Section 9.2
- 10.4 Revision 1.3
- ! new Byte (#24) in Command #48
- ! Additional selections in Variable #2 (NTC 8,55 kOhm added)
- ! new Transmitter Variable #30 see Table 9.2
- ! new Transmitter Variable #31 see Table 9.2
- ! new Transmitter Variable #32 see Table 9.2
- ! new Transmitter Variable #33: see Section 9.6
- ! Additional selections in Variable #10.1, see Section 9.3
- ! new Transmitter Variable #22: manual Cal Temperature, see Section 9.2
- ! new Transmitter Specific Command #131

# **UNIVERSAL COMMANDS:**

#### **Command #0** - Read Unique Identifier

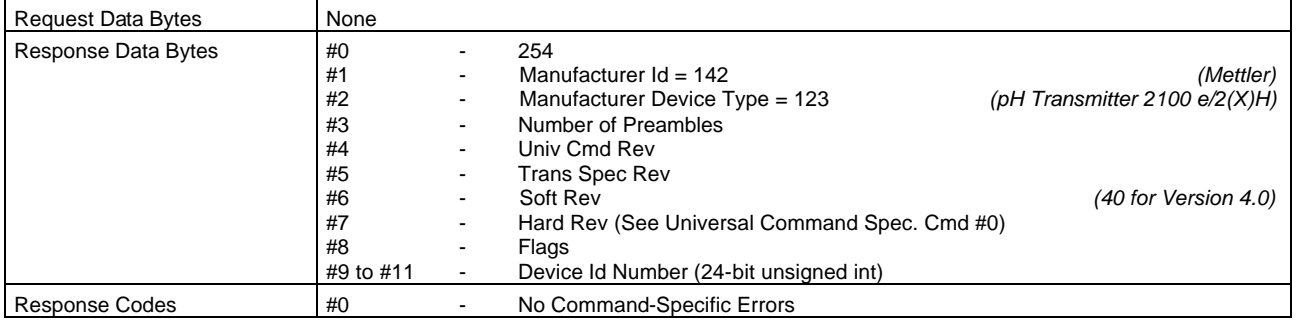

#### **Command #1** - Read Primary Variable

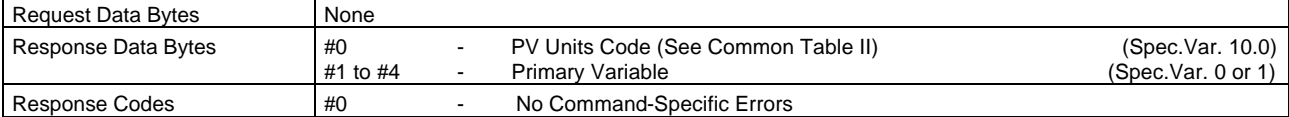

#### **Command #2** - Read P.V. Current and Percent of Range

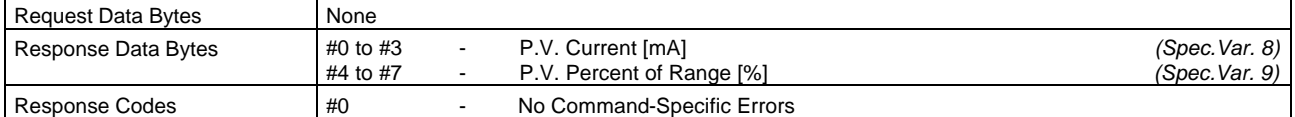

#### **Command #3** - Read Dynamic Variables and P.V. Current

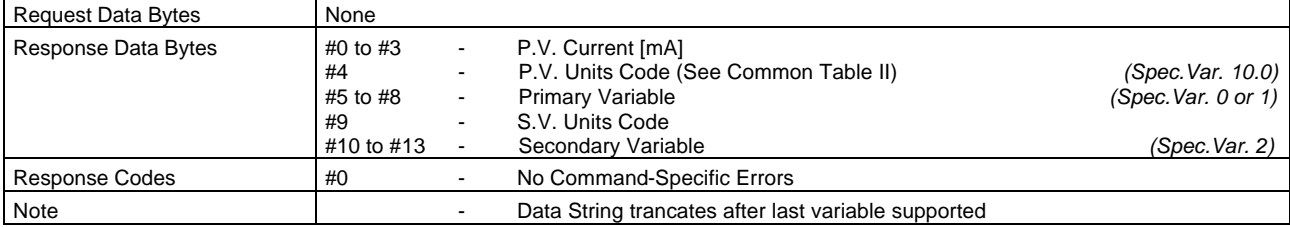

#### **Command #6** - Write Polling Address

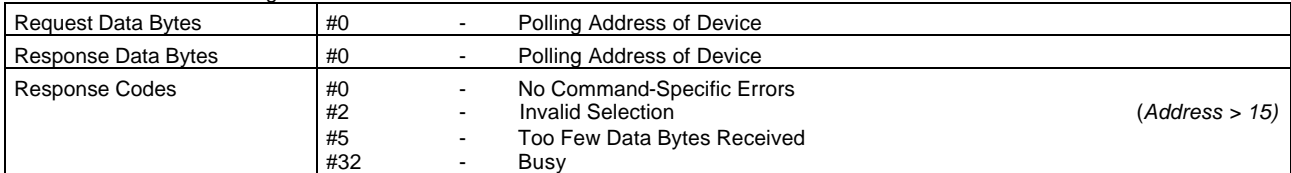

### **Command #11** - Read Unique Identifier associated with Tag

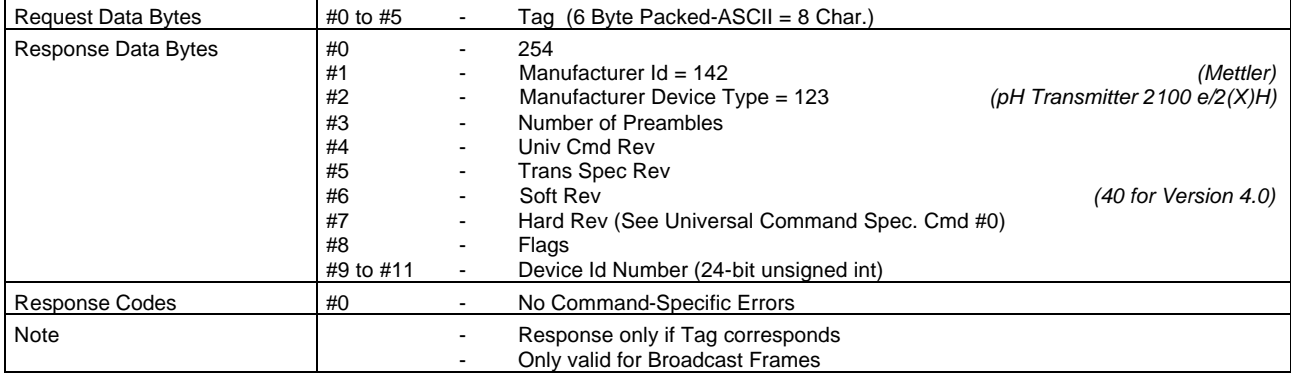

#### **Command #12** - Read Message

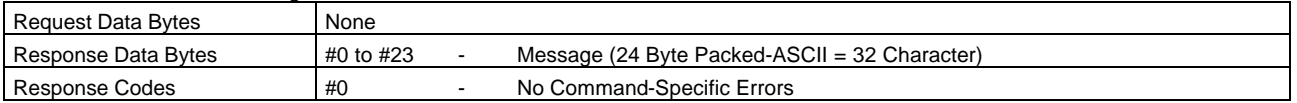

#### **Command #13** - Read Tag, Descriptor, Date

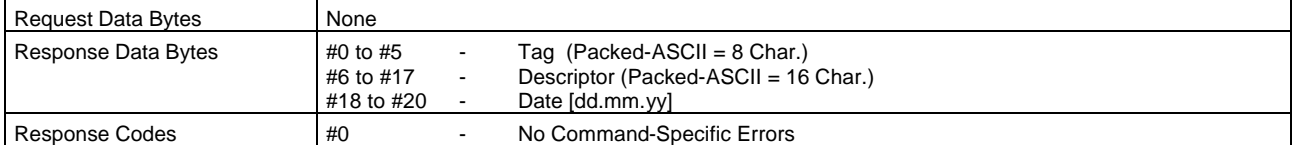

#### **Command #14** - Read Primary Variable Sensor Information

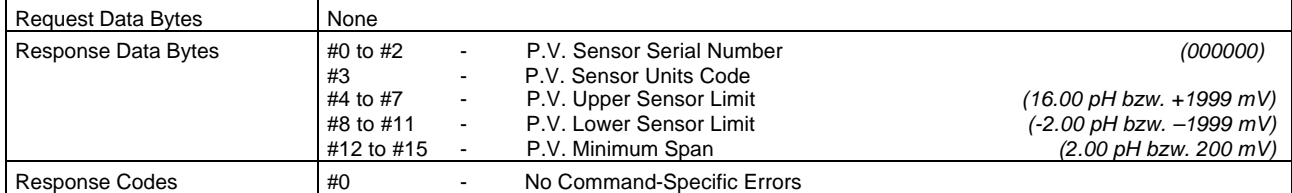

### **Command #15** - Read Primary Variable Output Information

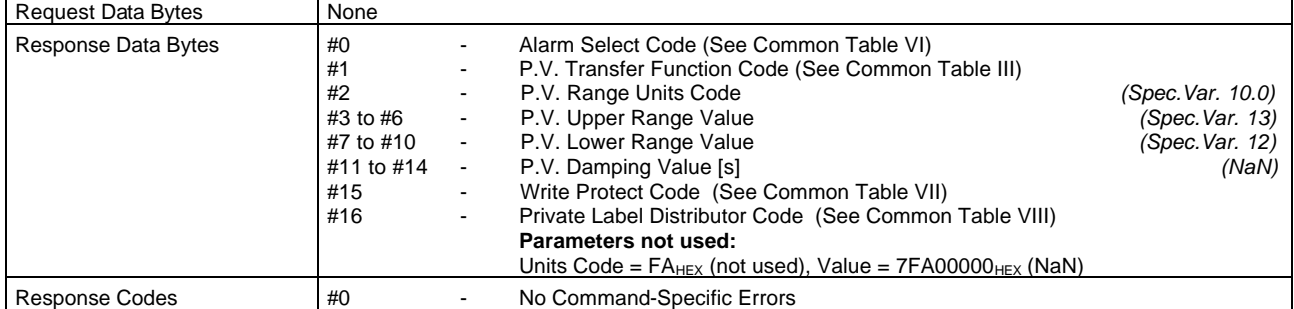

#### **Command #16** - Read Final Assembly Number

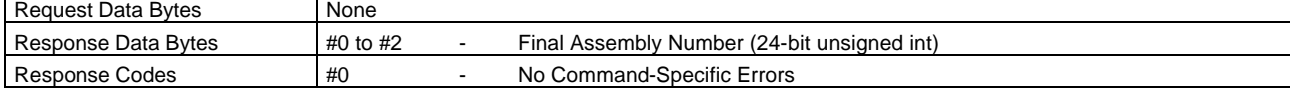

#### **Command #17** - Write Message

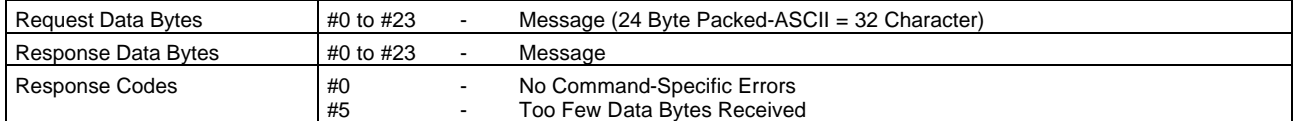

#### **Command #18** - Write Tag, Descriptor, Date

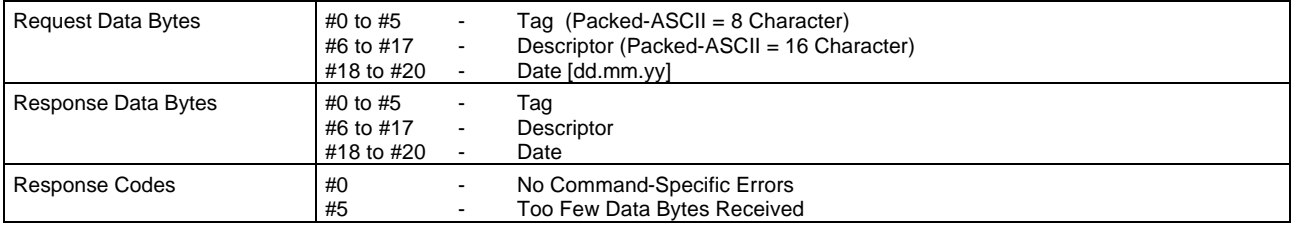

#### **Command #19** - Write Final Assembly Number

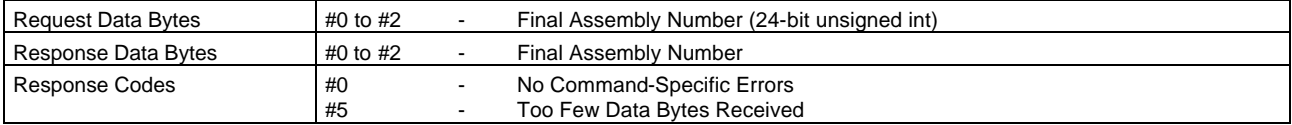

# **COMMON PRACTICE COMMANDS:**

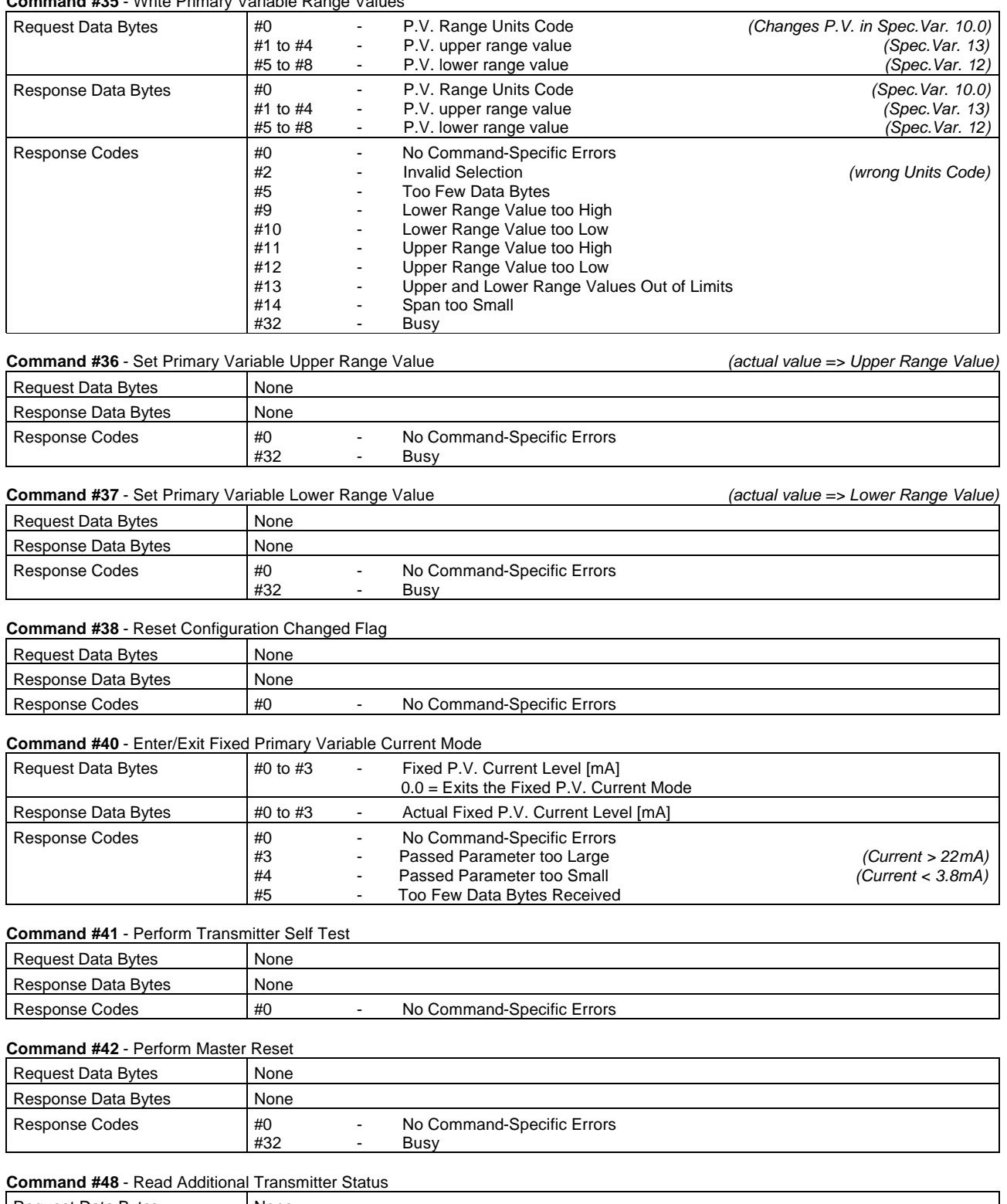

**Command #35** - Write Primary Variable Range Values

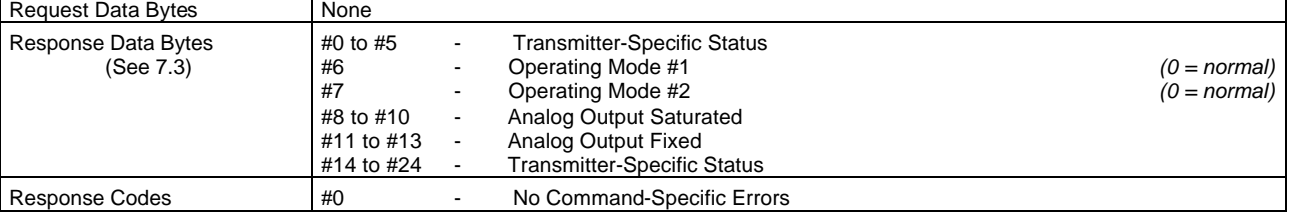

#### **Mettler Toledo** — *Smart Communications Protocol* **According to Accord Revison 1.3: 10/2/03 pH Transmitter 2100 e/2(X)H Command Specification Page: 16 of 15** Page: 16 of 15

#### **Command #54** - Read Transmitter Variable Information

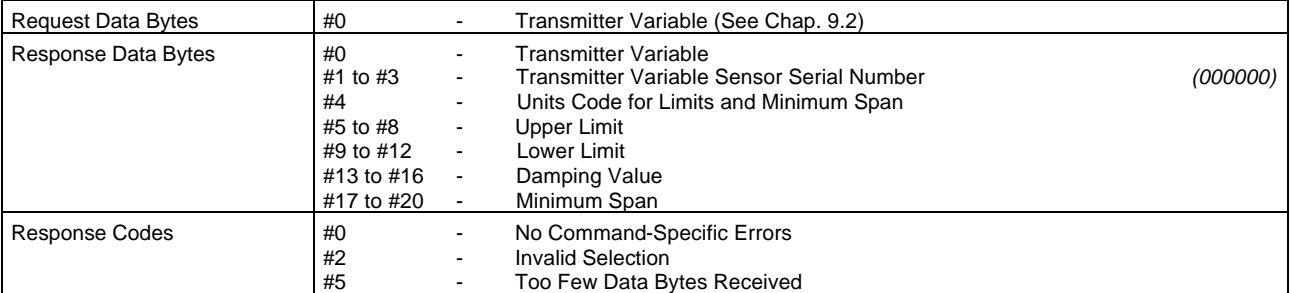

#### **Command #59** - Write Number of Response Preambles

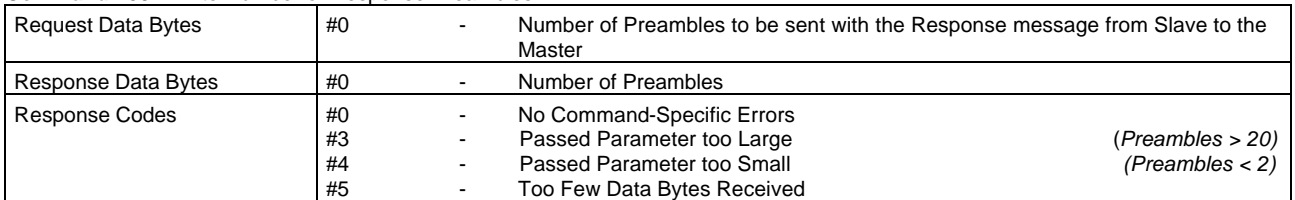

# **TRANSMITTER-SPECIFIC COMMANDS:**

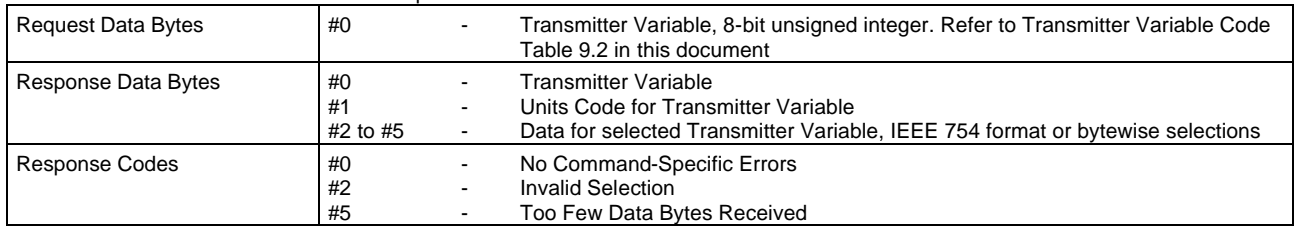

#### **Command #128** - Read One Transmitter-Specific Variable

#### **Command #129** - Write One Transmitter-Specific Variable

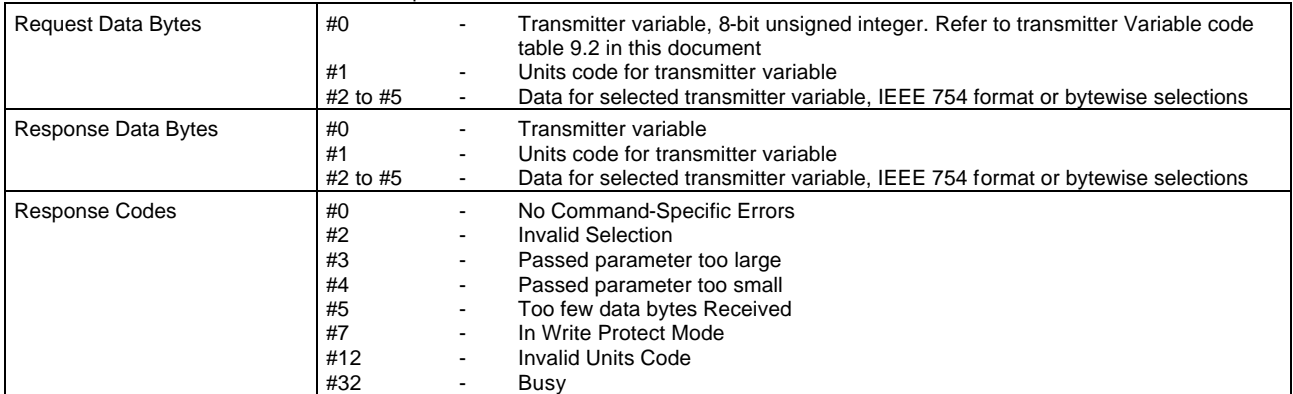

**Command #131** – start product calibration (Calibration by sampling)

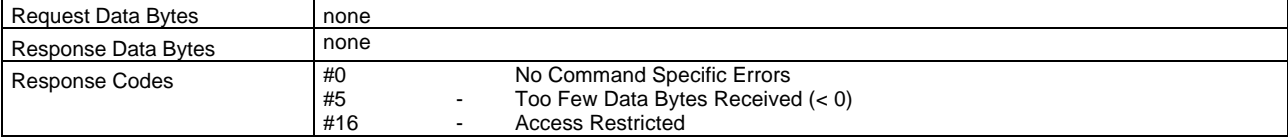